, tushu007.com

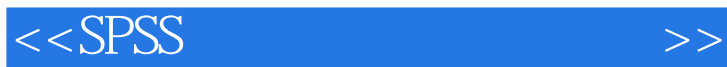

 $<<$ SPSS  $>>$ 

- 13 ISBN 9787040341614
- 10 ISBN 7040341611

出版时间:2012-5

 $(2012-05)$ 

页数:371

PDF

更多资源请访问:http://www.tushu007.com

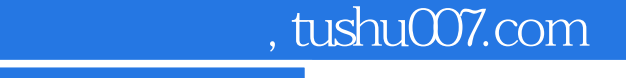

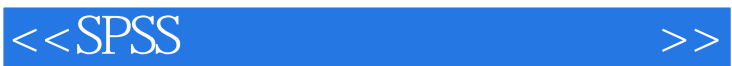

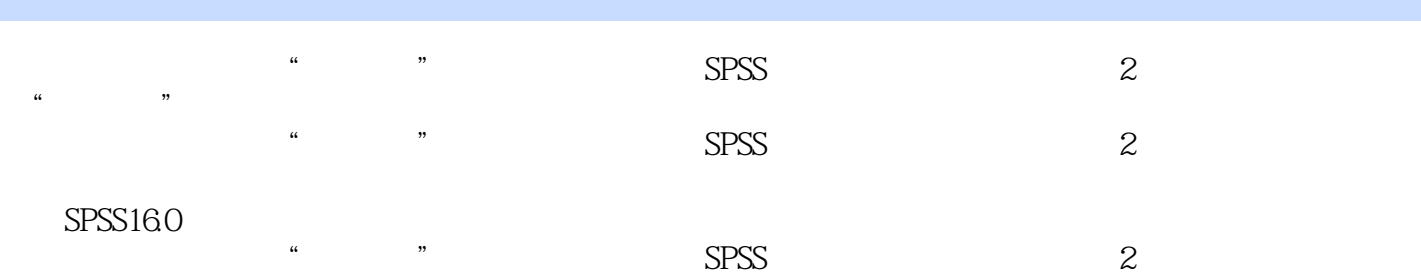

, tushu007.com

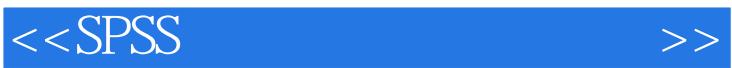

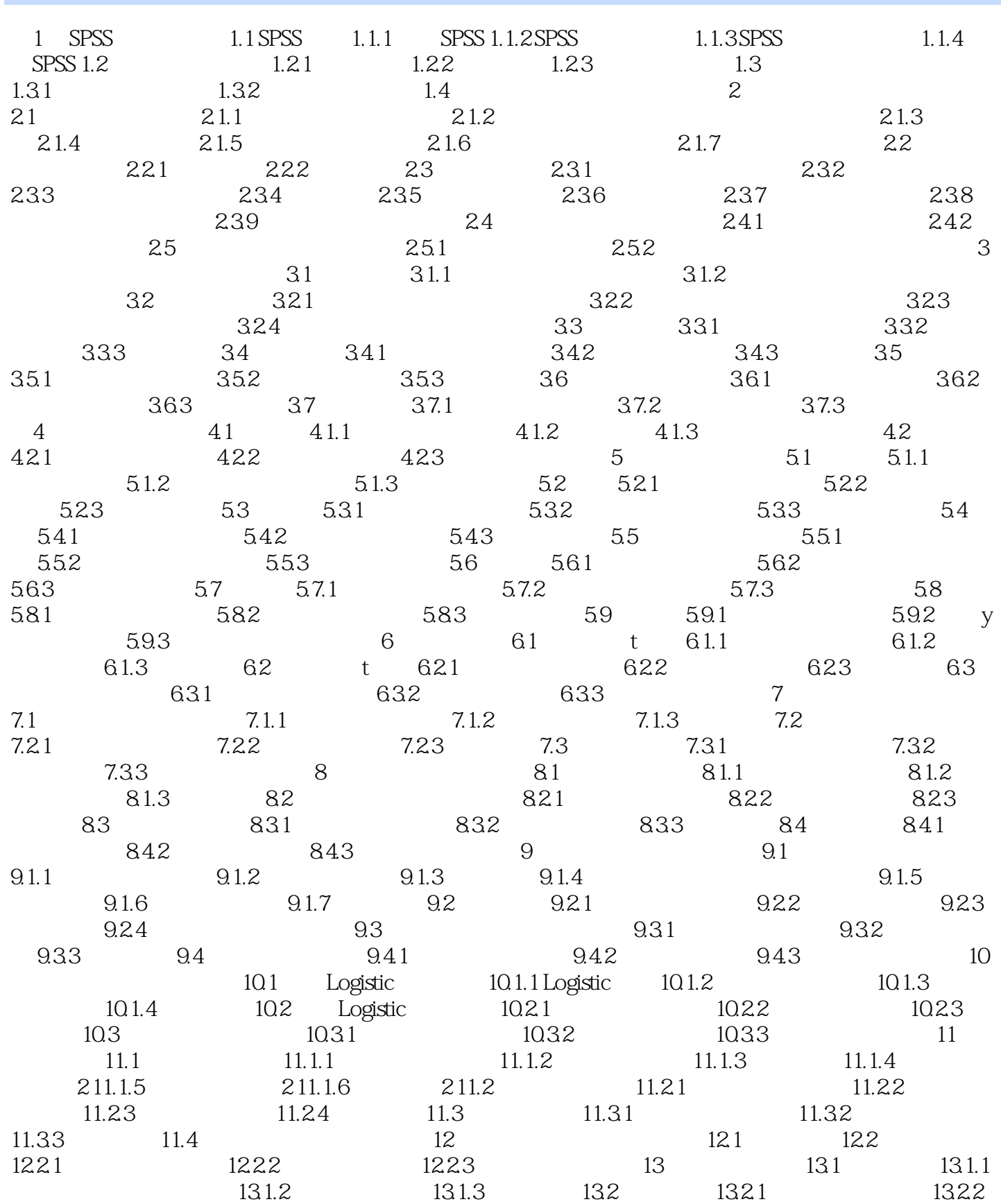

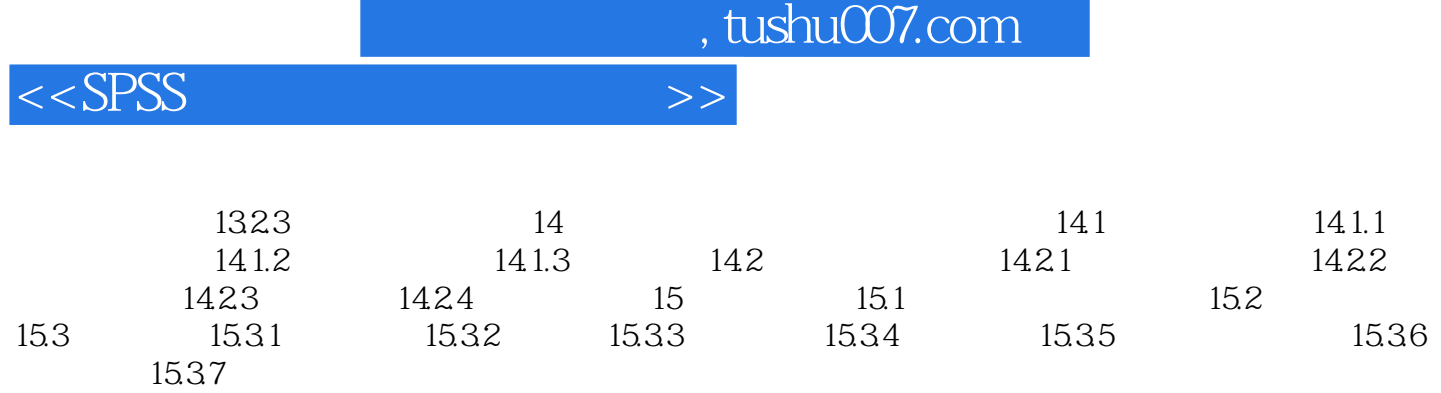

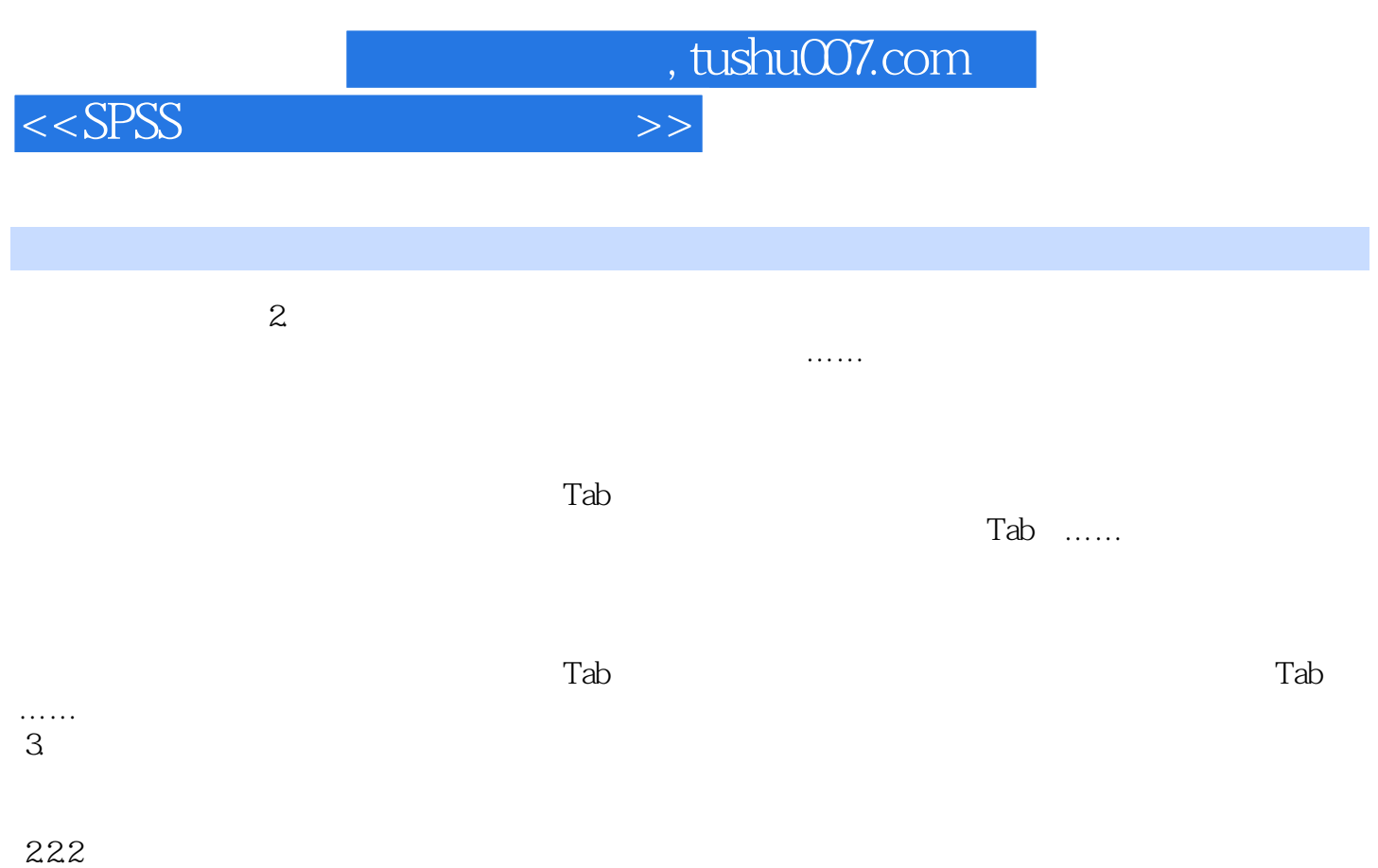

 $1.$ 

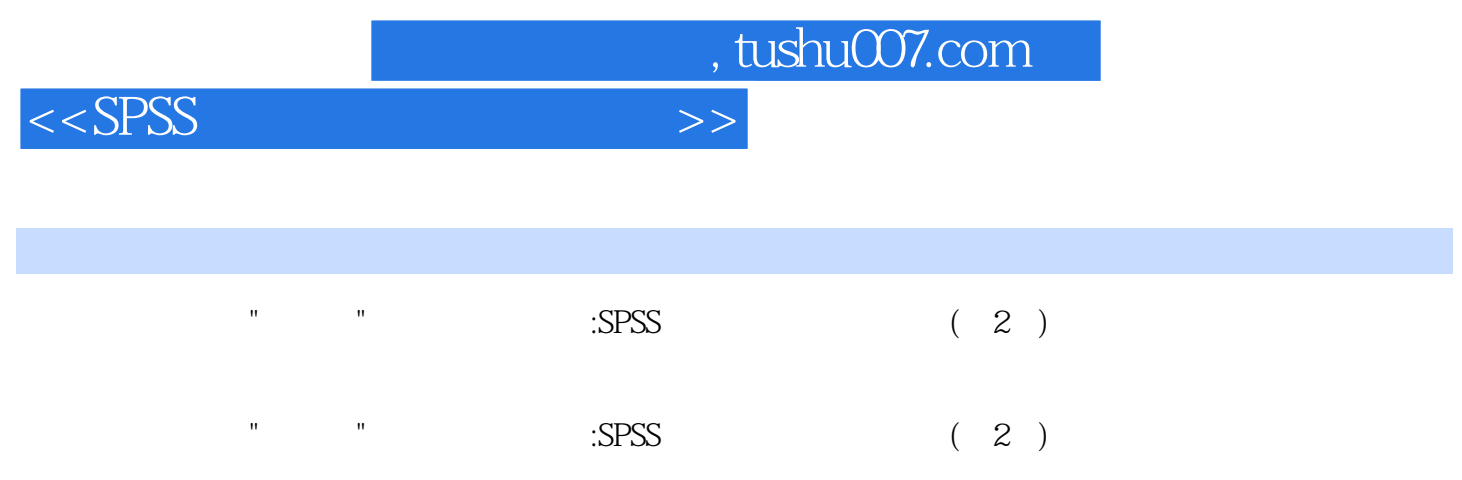

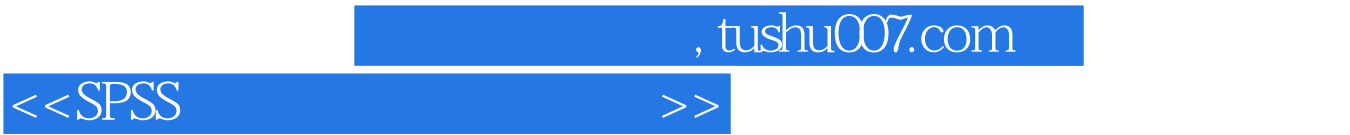

本站所提供下载的PDF图书仅提供预览和简介,请支持正版图书。

更多资源请访问:http://www.tushu007.com